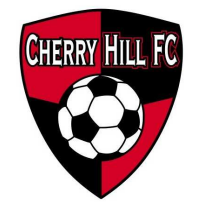

## Travel Program<br>Request for Reimbursement

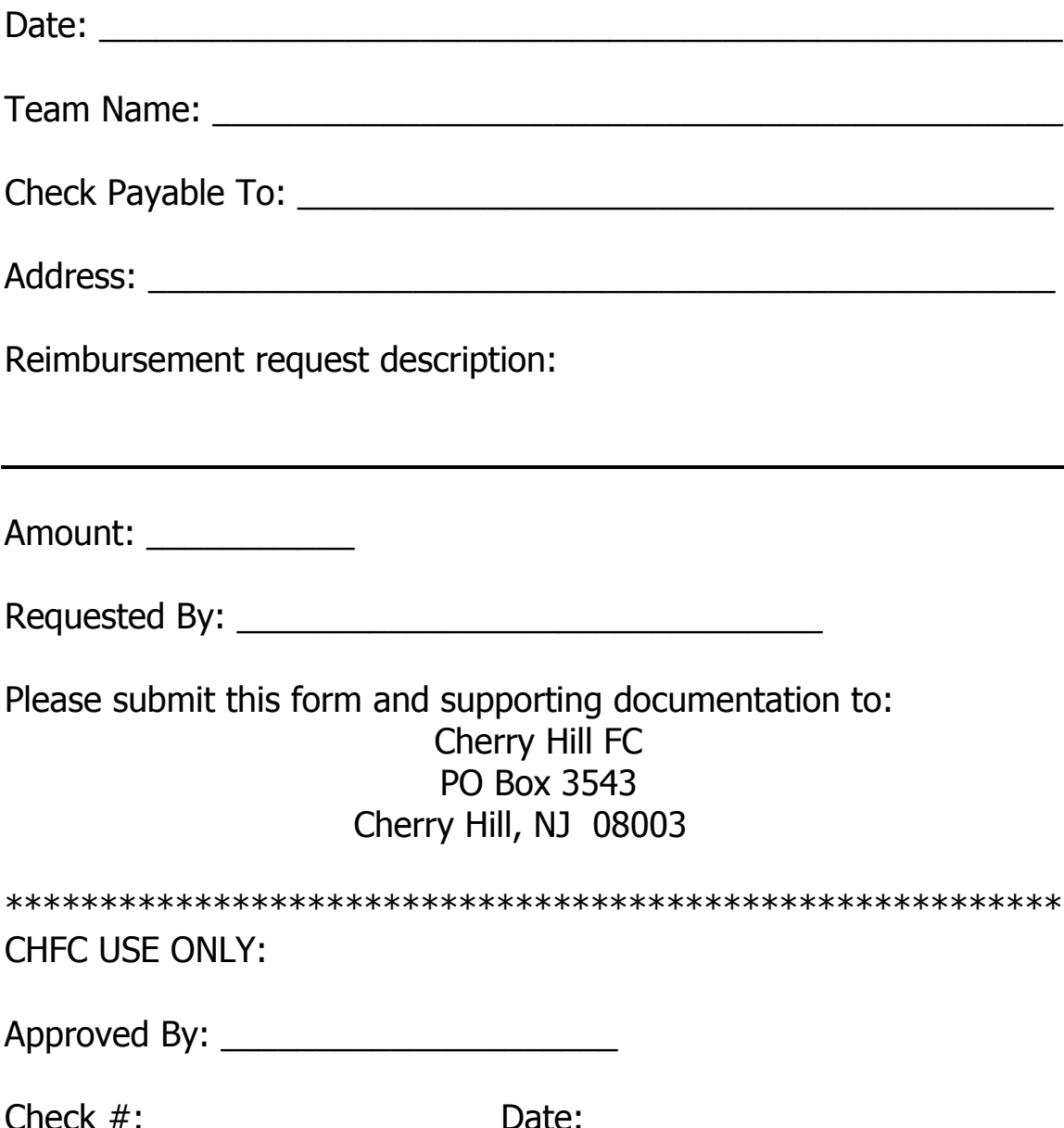